| 2000 | auco ji | Cacany          | and Displa |
|------|---------|-----------------|------------|
| from | Range   | z and C         | olor Dafa' |
|      | Kari    | Pulli           | UW         |
|      | Michael |                 | MSR        |
|      | Tom     | Duchamp         | UW         |
|      | Hugues  |                 | MSR        |
|      |         | McDonald        | UW         |
|      |         | Shapiro         | UW         |
|      | Werner  | Stuetzle        | UW         |
|      | UW =    | University of W |            |
|      |         | Seattle, WA US  | A          |

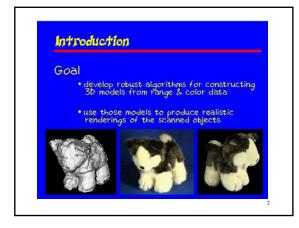

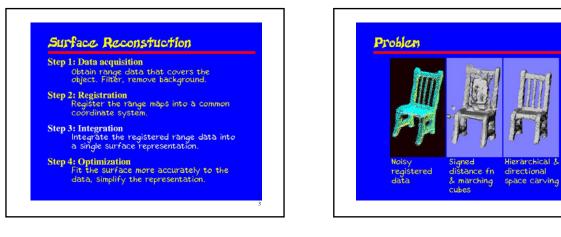

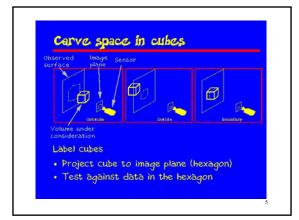

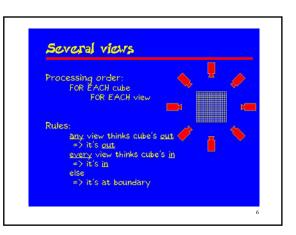

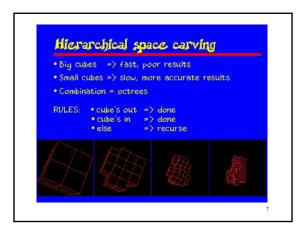

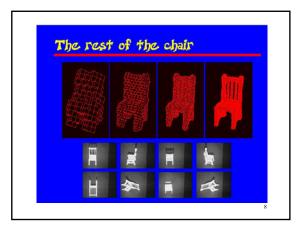

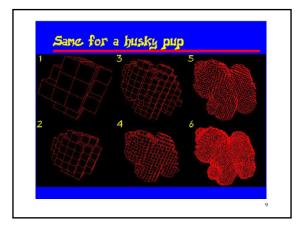

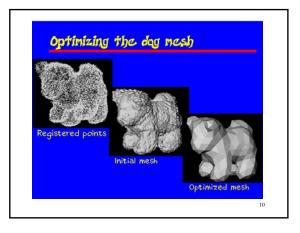

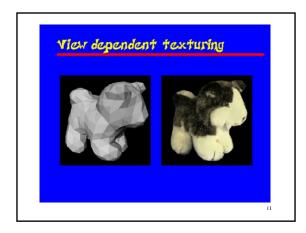

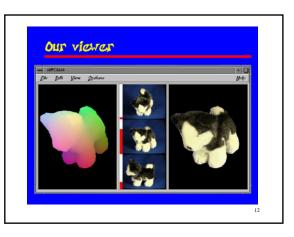

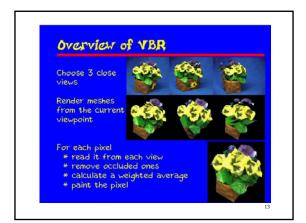

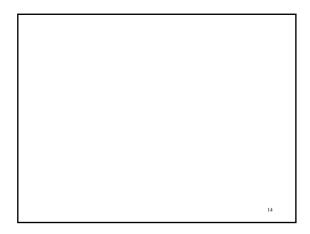

## Reconstruction of Blood Vessel Trees from Visible Human Data

Zhenrong Qian and Linda Shapiro Computer Science & Engineering Department University of Washington

15

## <section-header><section-header><section-header><section-header><list-item><list-item><list-item><section-header><section-header><text>

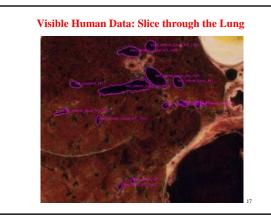

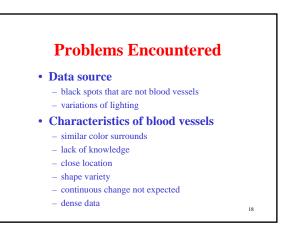

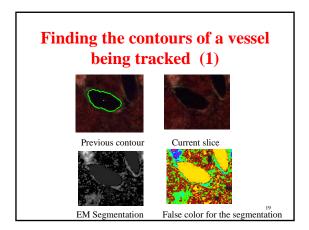

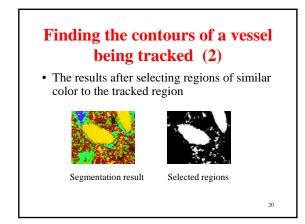

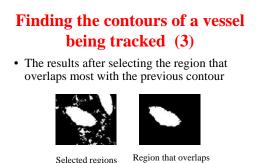

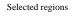

most

21

Find the contours of a vessel being tracked (4)

• The results after morphology to close holes and remove noise

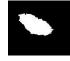

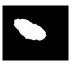

After noise removal

Selected region

22

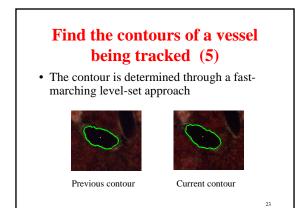

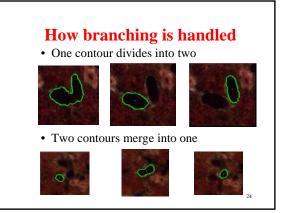

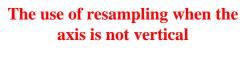

- **Track** the axis through the center points of found contours
- Fit a spline curve
- **Resample** the data perpendicular to the spline curve
- Use the resampled contours for model creation

25

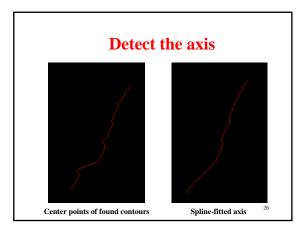

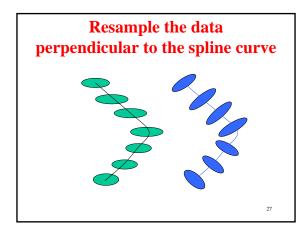

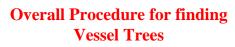

- The user **selects** a starting point
- The program automatically **tracks** the selected vessel and any branches it finds
- The program creates a **generalized cylinder** representation of the vessel tree

28

• The user may select more starting points

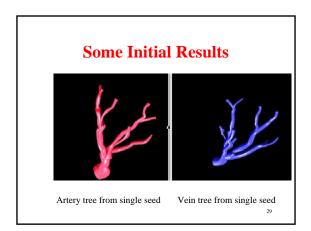

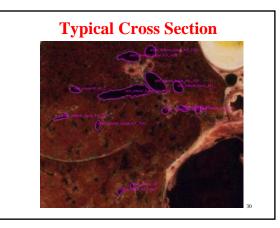

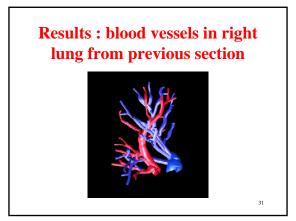